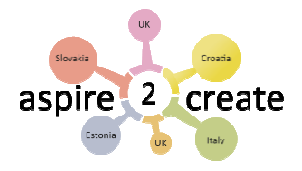

## **Candidates Candidates/Trainers Guide to Moodle**

#### **Welcome to Moodle:**

Moodle is the LMS (Learning management system) for Aspire2Create to support and enhance your learning experience by providing access to course materials, activities, validation, submission and communication tools.

### **How do I access Moodle?**

http://ecln-network.com/moodle

• Open an up-to-date web browser such as Firefox, Chrome and go to<br>
http://ecln-network.com/moodle<br>• Click Log in the top right-hand corner and enter your username (e.g. • Click Log in the top right-hand corner and enter abcd123) and password (provided to you in an email after you have enrolled)

#### **What do I do once I'm logged in?**

Once logged in, you will be on the Moodle Homepage, called **Euro- Aspire Framework Centre** . This will give you access to the Validation programme by clicking on the **Euro-Aspire Level 7 Award** under the 'Available courses' heading.

There you will find:

- Guidance and support forum
- Self assessment tool, Assessment Tool and Competencies list (Level) 7).

• An EA wiki activity for each of the Validation Units, in which you can upload your portfolio with text descriptions for every item. You can present the information in your own style using links, pictures, scanned documents, etc. These will be validated against the competencies related to that particular unit.

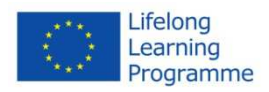

We will continue developing the online tool together, so you will be able to participate in discussions about new tools and procedures in the forum and chat with other users. This will result in new tools and activities in your Award page **Euro-Aspire Level 7 Award** 

## **Where do I go for help?**

Post your request into the community forum:

http://ecln-network.com/moodle/mod/forum/view.php?id=1

Contact: david@collage-arts.org

# **Moodle guides**

The Moodle community provide extensive documentation about all aspects of the tool and user interface: here is a selection of relevant documentation for A2C Candidates:

https://docs.moodle.org/28/en/Moodle site - basic structure

https://docs.moodle.org/28/en/Main\_page

https://docs.moodle.org/28/en/Private\_files

https://docs.moodle.org/28/en/My\_home

https://docs.moodle.org/28/en/Using\_Forum

https://docs.moodle.org/28/en/Wiki\_module

https://docs.moodle.org/28/en/Pedagogy

https://docs.moodle.org/28/en/History

## **and tutorials:**

https://www.youtube.com/user/moodlehq

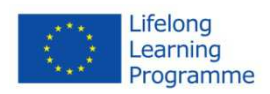